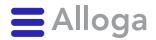

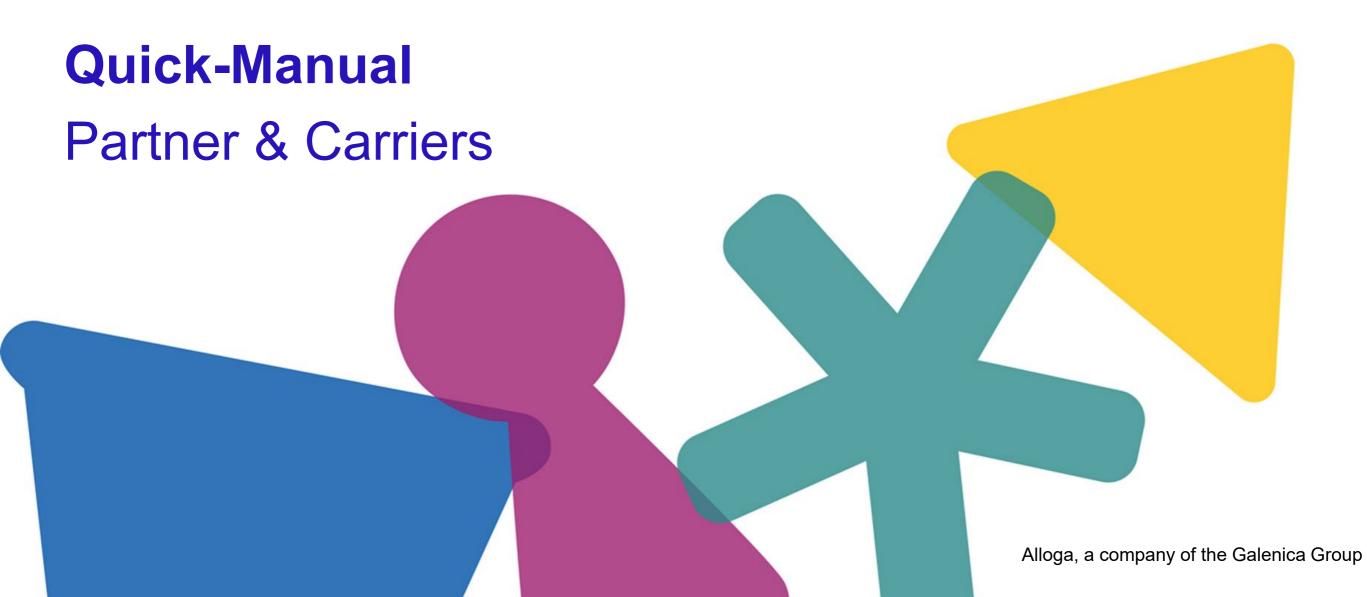

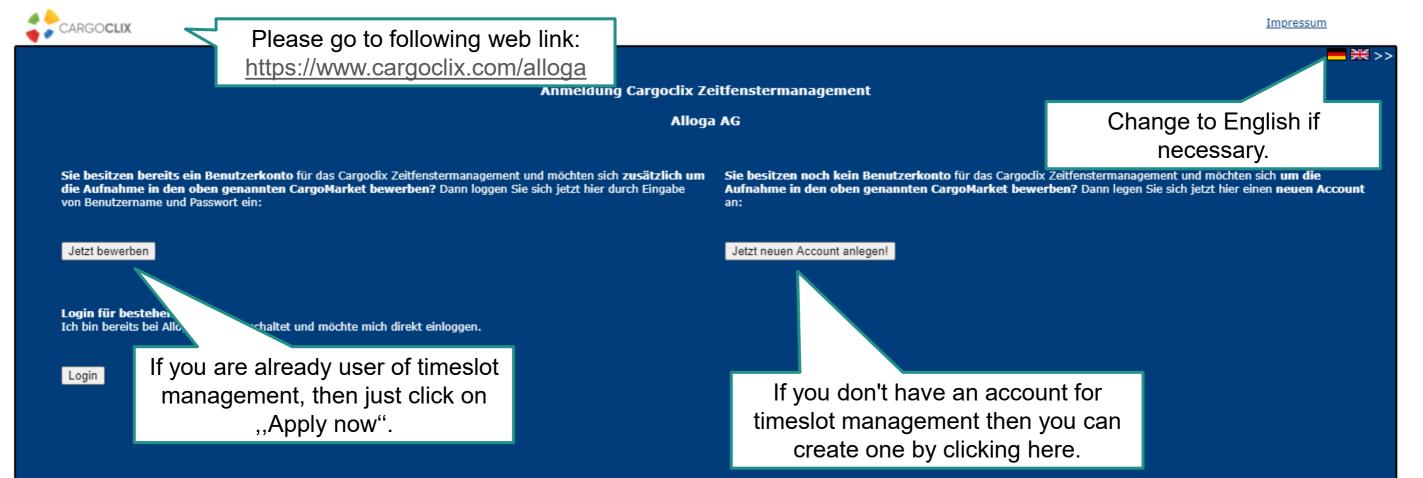

→ In both ways your data will be checked and your account (if newly created) will be ready to use as soon as possible.

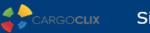

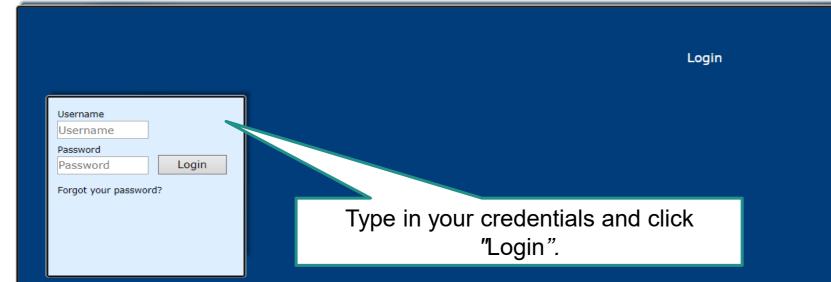

If you got an email that you have now the permission to use the timeslot management of **Alloga** then you can login here: <u>www.cargoclix.com/timeslot</u>

| CARGOCLIX -> Help                                                                                      | • • | Logout |
|----------------------------------------------------------------------------------------------------|-----|--------|
| Shipper Carrier My Cargoclix Help Legal Notice   Privacy Policy   Cookies   T&C                        |     | ━₩>>   |
| Back Cargoclix Help: Main menu                                                                         |     | Index  |
| To start plea Click on "Carrier". enu above.                                                           |     |        |
| Shipper:<br>As a shipper please choose this point to see the timeslot bookings for your locations.     |     |        |
| Carrier:<br>As a carrier please choose this point to book timeslots in the locations of your shippers. |     |        |
| My Cargoclix:<br>You find your account data and configuration here.                                    |     |        |
| Help<br>If you need help on any site of the application, choose help in the menu above.                |     |        |
|                                                                                                    |     |        |

| CARGOCLIX                       | Timeslots                                                                 | Welcome Alexa   | ander Vatchev. <u>Logout</u> | Alloga                               |
|---------------------------------|---------------------------------------------------------------------------|-----------------|------------------------------|--------------------------------------|
| Shipper Carrier My Cargoclix He | elp Legal Notice   Privacy Policy   Cookies   Terms & Conditions          |                 |                              | <mark>— 米</mark> >:                  |
| Schedule Bookings Bookings (    | Beta)                                                                     |                 |                              |                                      |
| CargoMarket: Alloga AG          | Cocation: Burgdorf Group:                                                 |                 |                              |                                      |
| Burgdorf Schedule not loading?  |                                                                           | Local date/time | at location: <b>19.08.2</b>  | 2021, 12:12:36<br><u>New Version</u> |
|                                 | Quick search                                                              |                 |                              |                                      |
| 07:00 07 <sup></sup>            | 00 08:30 09:00 09:30 10 0:30 11:00 11:30 12:00 30 13:00 13:30 14:00 14:30 | 15:00 15:30     | 16:00 16:30                  | 17:00                                |
| A (Ar 1. Choose                 | 2. Choose Location. 3. Choose Group.                                      |                 |                              |                                      |
| B (Ar CargoMarket               |                                                                           |                 |                              |                                      |
| C (Frigo) $^{ ho}$              |                                                                           |                 |                              |                                      |
| 4                               |                                                                           |                 |                              |                                      |

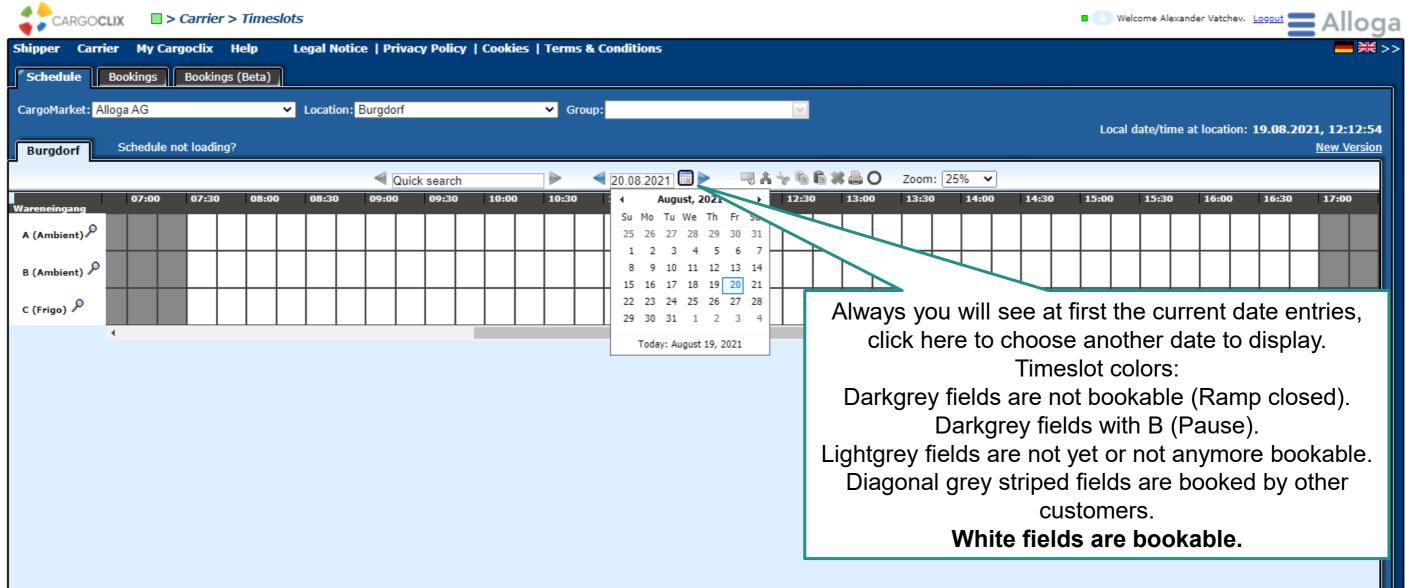

| CARGOCLIX                                                                                                    |                                                                                                    | Welcome Alexander Vatchev                                                                                                    | Logout <mark>E Allo</mark> g               |
|----------------------------------------------------------------------------------------------------|----------------------------------------------------------------------------------------------------|----------------------------------------------------------------------------------------------------|--------------------------------------------|
| Shipper Carrier My Cargoclix Help Legal Notice   Privacy Pe                                                                                                    | olicy   Cookies   Terms & Conditions                                                                                                    |                                                                                                    | <b>— </b>                                  |
| Schedule Bookings Bookings (Beta)                                                                                                    |                                                                                                    |                                                                                                    |                                            |
| CargoMarket: Alloga AG    Location: Burgdorf                                                                                                    | Group:                                                                                                    |                                                                                                    |                                            |
| Burgdorf Schedule not loading?                                                                                                    |                                                                                                    | Local date/time at location                                                                                                    | 19.08.2021, 12:13:49<br><u>New Version</u> |
| Quick sea                                                                                                    | arch 🕒 🔍 20.08.2021 📰 🕨 🤜 🖍 🐄 🖻 🗳 🗮 🔘 Zoom: 25%                                                                                                    | •                                                                                                    |                                            |
| Wareneingang       07:00       07:30       08:00       08:30       09:00       09         A (Ambient)       A       A <td< th=""><th>10:00       10:30       11:00       11:30       12:00       12:30       13:00       13:30       14:30         CargoMarket:       Alloga AG         Location:       Burgdorf         Ramp name:       A (Ambient)         Ramp type:       Standard Ramp         incomming:       Yes         outgoing:       No         Description:       Beginning of booking         phase:       Whole week (default) 21 day(s) earlier at 00:00 (fixed beginning)         1.State:       Truck arrived, Should be reached 0 minutes before the beginning of         Critical start state       Delivery Paper i.O.         3.State:       Unloading         4.State:       Finished</th><th>4:00       14:30       15:00       15:30       16:00         1       1       1       1       1       1       1         1       1       1       1       1       1       1       1         1       1       1       1       1       1       1       1       1         1       1       1       1       1       1       1       1       1       1         1       1       1       1       1       1       1       1       1       1       1       1       1       1       1       1       1       1       1       1       1       1       1       1       1       1       1       1       1       1       1       1       1       1       1       1       1       1       1       1       1       1       1       1       1       1       1       1       1       1       1       1       1       1       1       1       1       1       1       1       1       1       1       1       1       1       1       1       1       1       1       1       1       &lt;</th><th>16:30 17:00</th></td<> | 10:00       10:30       11:00       11:30       12:00       12:30       13:00       13:30       14:30         CargoMarket:       Alloga AG         Location:       Burgdorf         Ramp name:       A (Ambient)         Ramp type:       Standard Ramp         incomming:       Yes         outgoing:       No         Description:       Beginning of booking         phase:       Whole week (default) 21 day(s) earlier at 00:00 (fixed beginning)         1.State:       Truck arrived, Should be reached 0 minutes before the beginning of         Critical start state       Delivery Paper i.O.         3.State:       Unloading         4.State:       Finished | 4:00       14:30       15:00       15:30       16:00         1       1       1       1       1       1       1         1       1       1       1       1       1       1       1         1       1       1       1       1       1       1       1       1         1       1       1       1       1       1       1       1       1       1         1       1       1       1       1       1       1       1       1       1       1       1       1       1       1       1       1       1       1       1       1       1       1       1       1       1       1       1       1       1       1       1       1       1       1       1       1       1       1       1       1       1       1       1       1       1       1       1       1       1       1       1       1       1       1       1       1       1       1       1       1       1       1       1       1       1       1       1       1       1       1       1       1       < | 16:30 17:00                                |
| to see more information about a ramp.                                                                                                    | Close                                                                                                    | how long in advance<br>make a booking (b                                                                                                    | · ·                                        |
|                                                                                                    |                                                                                                    | phase). The possibilit<br>changes to your own<br>ends with the end of t                                                                                                    | ty to make<br>bookings                     |

phase.

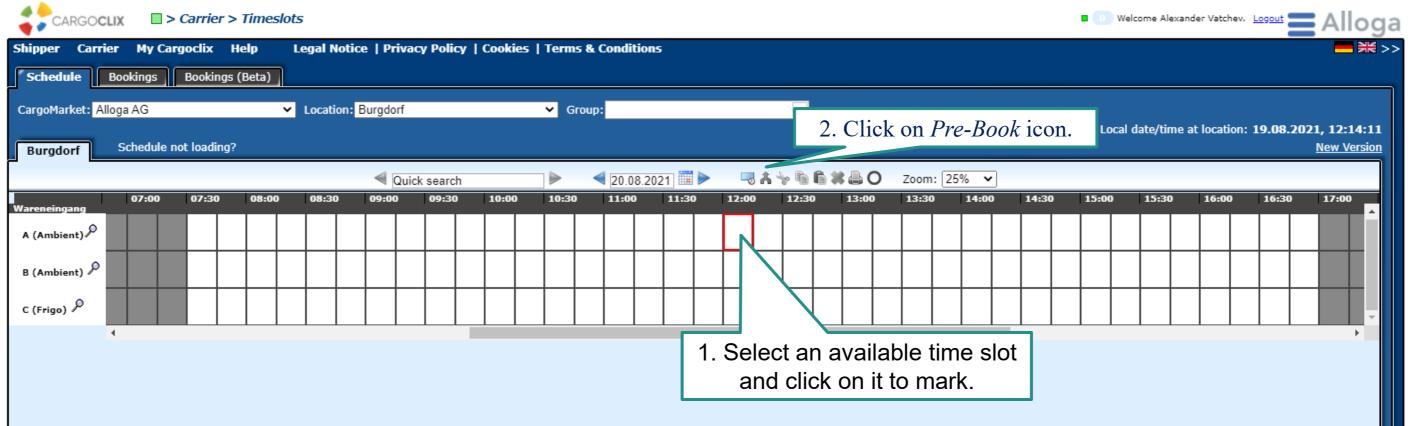

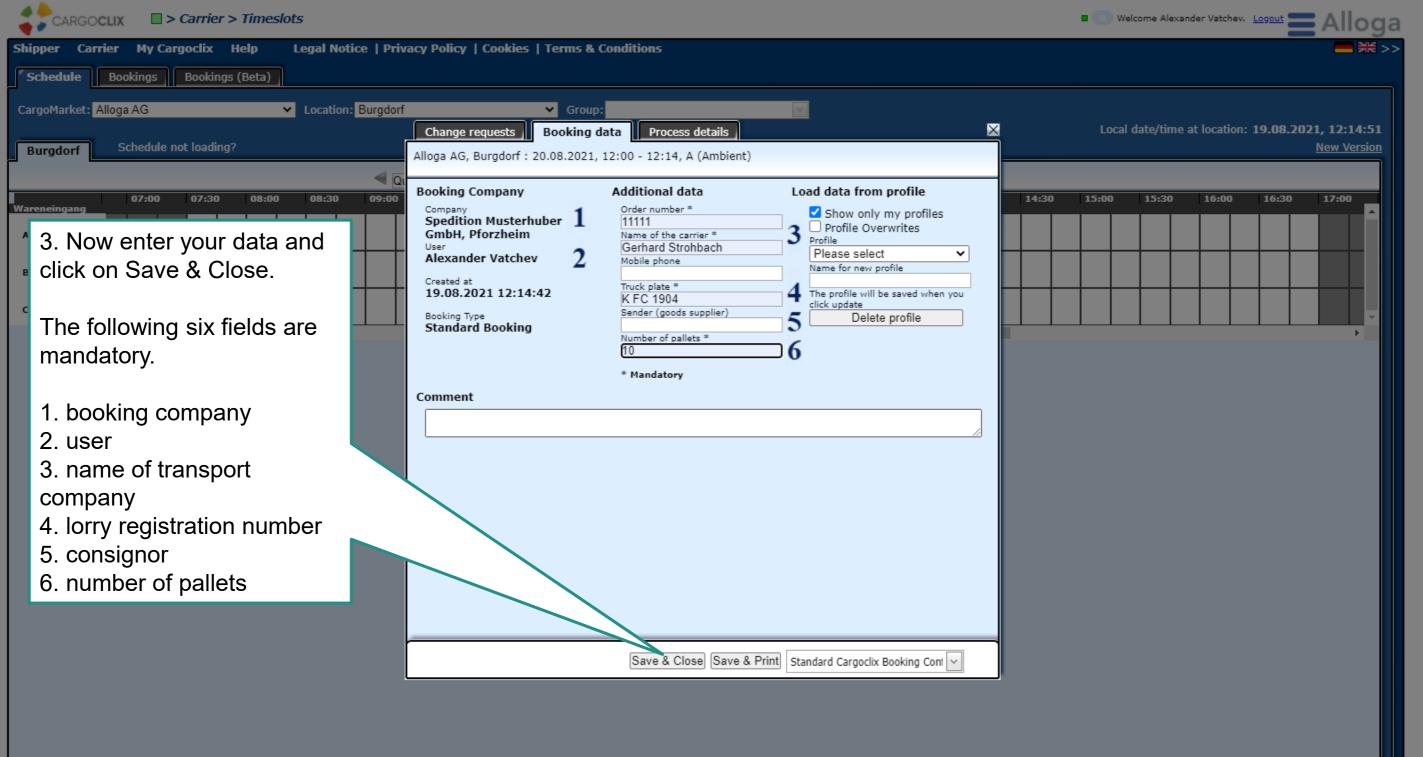

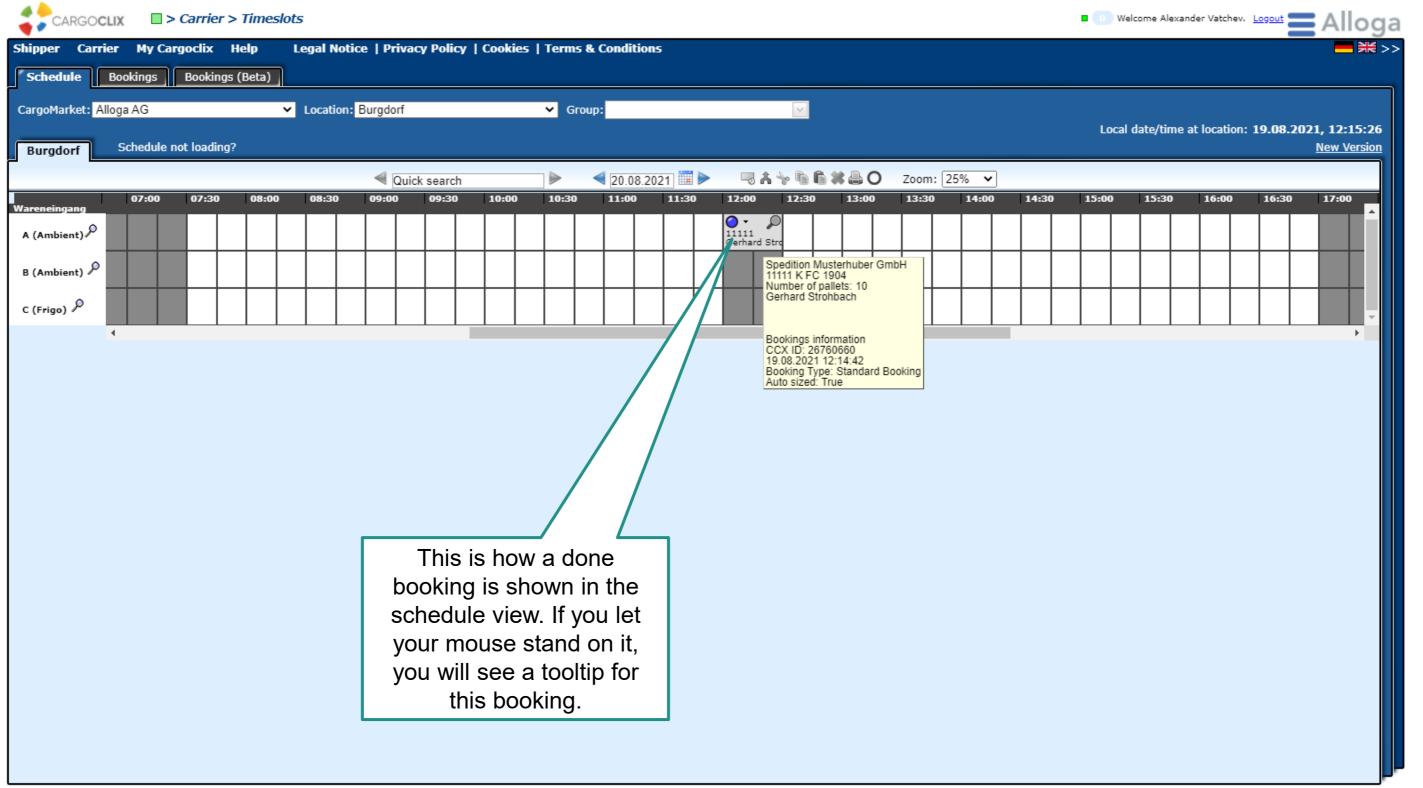

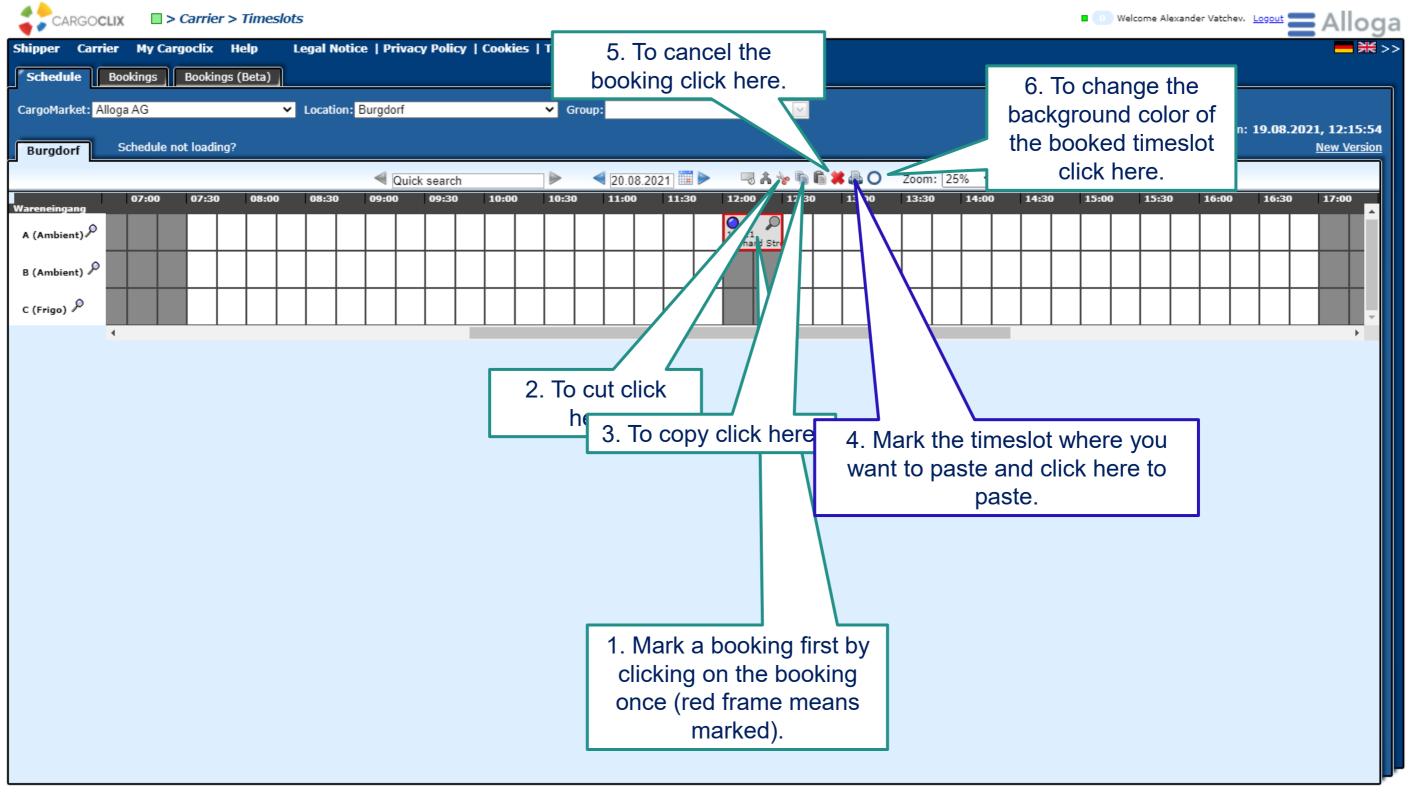

|               | CLIX                    | > Carrier   | > Time    | slots |        |         |        |         |        |        |         |      |       |        |      |   |       |           |     |       |       |       |      |      |    | <b>0</b> V   | /elcome / | Alexand | ler Vatchev  | Logout |           | Allog                     |
|---------------|-------------------------|-------------|-----------|-------|--------|---------|--------|---------|--------|--------|---------|------|-------|--------|------|---|-------|-----------|-----|-------|-------|-------|------|------|----|--------------|-----------|---------|--------------|--------|-----------|---------------------------|
|               | rrier My Ca<br>Bookings | Booking     |           | _     | gal No | otice   | Privac | y Poli  | cy   ( | Cookie | es   To | erms | & Con | dition | 5    |   |       |           |     |       |       |       |      |      |    | crea         | te a      | P       | DF file      | е      |           | — ₩ >                     |
| CargoMarket:  | Alloga AG<br>Schedule   | not loading | <u>j?</u> | ✓ L   | ocatio | n: Burg | dorf   |         |        |        | ~       | Gro  | oup:  |        |      |   |       | ~         |     |       |       |       |      | with |    | imp<br>ata c |           |         | oooki<br>re. | •      |           | , 12:15:54<br>lew Version |
|               |                         |             |           |       |        | 4       | Quick  | k searc | ch     |        |         | >    | ◀ 2   | 08.20  | )21  |   | -3 1  | i 🍾 🖡     | 6 🗱 | 80    | Zoom  | : 25% | ~    |      |    |              |           |         |              |        |           |                           |
| Wareneingang  | 07:00                   | 07:30       | 08:0      | 0     | 08:30  | 09:     | 00     | 09:30   | 0      | 10:00  | 1       | 0:30 | 11    | :00    | 11:3 | 0 | 12:00 | 12:3      | 30  | 13:00 | 13:30 | ) 14  | 1:00 | 14:3 | 30 | 15:00        | 15:       | 30      | 16:00        | 16:3   | 0         | 17:00                     |
| A (Ambient)   |                         |             |           |       |        |         |        |         |        |        |         |      |       |        |      |   |       | P<br>Stri |     |       |       |       |      |      |    |              |           |         |              |        |           |                           |
| B (Ambient) 🖇 |                         |             |           |       |        |         |        |         |        |        |         |      |       |        |      |   |       |           |     |       |       |       |      |      |    |              |           |         |              |        | $\square$ |                           |
| C (Frigo) 🔎   |                         |             |           |       |        |         | Τ      |         |        |        |         |      |       |        |      |   |       |           |     |       |       |       |      |      |    |              |           |         |              |        | $\square$ | -                         |
|               | 4                       |             |           |       |        |         | -      |         |        |        |         |      |       |        |      |   |       |           |     |       | ·     |       |      |      |    |              |           |         |              |        |           | •                         |

| Timeslot Booking    | Confirmation               |                                  |
|---------------------|----------------------------|----------------------------------|
| Carrier             | Spedition Musterhuber GmbH | Cargoclix Booking ID<br>26760660 |
| Jser                | Alexander Vatchev          |                                  |
| Order number        | 11111                      | Cargomarket Bookings-ID          |
| Name of the carrier | Gerhard Strohbach          |                                  |
| Mobile phone        |                            |                                  |
| Truck plate         | K FC 1904                  |                                  |
| Number of pallets   | 10                         |                                  |
|                     |                            |                                  |
| Comment             |                            | The PDF has all                  |
|                     |                            | important booking data           |
| Date And Time       | 20.08.2021 12:00-12:29     |                                  |
| CargoMarket         | Alloga AG                  | including the Cargoclix          |
| Location            | Burgdorf                   | booking ID number.               |
| Ramp name           | A (Ambient)                |                                  |
| Group               | Wareneingang               |                                  |
| Description         |                            |                                  |
|                     |                            |                                  |

This is an example how a PDF file of a booking looks like. The language depends on the language you have chosen (see slide 2 upper right corner).

| CARGOCLIX SCARGOCLIX SCARGOCLIX SCARGOCLIX                                                                                                    | Welcome Alexander Vatchev. Logout |
|----------------------------------------------------------------------------------------------------|-----------------------------------|
| Shipper Carrier My Cargoclix Help Legal Notice   Privacy Policy   Cookies   Terms & Conditions                                                                                                    | <b></b>                           |
| Schedule Bookings (Beta)                                                                                                    |                                   |
| Search Autorefresh Show customization. Inv. Export : PDF XLS XLSX RTF O                                                                                                    |                                   |
| Page 1 (1 items) < [1] > Results per page 30 V                                                                                                    |                                   |
| Drag a c header here to group by that column 1. Click here to see all todays                                                                                                    |                                   |
| ID       Details       Ramp       Booking Compa       bookings in tabular view.       gth       Truck plate       Name of the carrier       User       CargoMarket                                                                                                    | Location                          |
| V         V         V | ♥                                 |
| 2674. <u>A (Ambient) Musterhuber</u> 11111 19.08.2021 10:00 30 K FC 1904 Gerhard Strohbach Alloga AG                                                                                                    | Burgdorf                          |
| 2. Click here to search                                                                                                    |                                   |
| the bookings.                                                                                                    |                                   |
|                                                                                                    |                                   |
|                                                                                                    |                                   |
|                                                                                                    |                                   |
|                                                                                                    |                                   |
|                                                                                                    |                                   |
|                                                                                                    |                                   |
|                                                                                                    |                                   |
|                                                                                                    |                                   |
|                                                                                                    |                                   |
|                                                                                                    |                                   |
|                                                                                                    |                                   |
|                                                                                                    | -                                 |
|                                                                                                    | →                                 |
| Page 1 of 1 (1 items) < [1] > Results per page 30 v Show Filter Row Menu Clear Filter + - S R                                                                                                    |                                   |
|                                                                                                    | J                                 |

|                                                                         |                                                                                                    |                                                                                        | IMPORTANT: Y                 |                                                                   |                                                                                                    |
|-------------------------------------------------------------------------|----------------------------------------------------------------------------------------------------|----------------------------------------------------------------------------------------|------------------------------|-------------------------------------------------------------------|----------------------------------------------------------------------------------------------------|
|                                                                         |                                                                                                    |                                                                                        | Cargoclix Booki              | ng-ID at the 🛛 🦳                                                  |                                                                                                    |
|                                                                         | Timeslot Booking                                                                                           | Confirmation                                                                           | counter at a                 | Alloga.                                                           | CARGOCLIX                                                                                                    |
| <b>Option 1:</b> Print out this document and present it at the counter. | Carrier<br>User<br>Order number<br>Name of the carrier<br>Mobile phone<br>Truck plate<br>Number of pallets | Spedition Musterh<br>Alexander Vatcher<br>11111<br>Gerhard Strohbac<br>K FC 1904<br>10 | v                            | Cargoclix Boo<br>26<br>Cargomarket Book                           | 3760660                                                                                                    |
|                                                                         | Comment                                                                                                    |                                                                                        | Pa                           | der (Name, Anschrift, Land)<br>xpèditeur (nom, adresse, pays)     | Internationaler Frachtbrief<br>Lettre de Voiture International<br>Aber den Beforderunge nets feier gegenteiligen<br>Aber den Beforderungen des Dierzeinsen<br>Bar den Beforderungen des Dierzeinsen<br>Bar den Beforderungen des Dierzeinsen<br>Bar den Beforderungen des Dierzeinsen<br>Bar den Beforderungen des Dierzeinsen<br>Bar den Beforderungen des Dierzeinsen<br>Bar den Beforderungen des Dierzeinsen<br>Bar den Beforderungen des Dierzeinsen<br>Bar den Beforderungen des Dierzeinsen<br>Bar den Beforderungen des Dierzeinsen<br>Bar den Beforderungen des Dierzeinsen<br>Bar den Beforderungen des Dierzeinsen<br>Bar den Beforderungen des Dierzeinsen<br>Bar den Beforderungen des Dierzeinsen<br>Bar den Beforderungen des Dierzeitsen<br>Bar den Beforderungen des Dierzeitsen<br>Bar den Bar den Bar de |
|                                                                         | Date And Time                                                                                              | 20.08.2021 12:00                                                                       | D-12:29                      | nger (Name, Anschrift, Land)<br>estinaytaire (nom, adresse, pays) | 16 Frachtführer (Name, Anschrift, Land)                                                                                                    |
|                                                                         | CargoMarket                                                                                                | Alloga AG                                                                              |                              | lloga AG 3400 Burgdor                                             | rf ater                                                                                                    |
|                                                                         | Location                                                                                                   | Burgdorf                                                                               | Ca                           | argoclix: 26743090                                                | la centri                                                                                                    |
|                                                                         | Ramp name                                                                                                  | A (Ambient)                                                                            |                              | erungsort des Gutes<br>êvu pour la livraison de la merchandise    | 17 Nachfolgende Frachtführer (Name, Anschrift, Land)<br>Transporteur successifs (nom, adresse, psys) 9 5                                                                                                    |
|                                                                         | Group                                                                                                    | Wareneingang                                                                           | Ort/Lieu<br>Land/Pays        | 8                                                                 | au fd<br>Sven                                                                                                    |
|                                                                         | Description                                                                                                |                                                                                        | Datum/Dat                    | te                                                                | er a to                                                                                                    |
|                                                                         | Option<br>Cargoo<br>t                                                                                      | n 2: Trans<br>clix Bookir<br>he CMR c<br>signment i                                    | sfer the ng-ID to or 6 Kenze |                                                                   |                                                                                                    |

## Thank you!

## If you have questions regarding your deliveries, please contact your partner at Alloga.

## If you need technical support, you can contact Cargoclix: Email: support@cargoclix.com Tel.: +49 (0) 761 – 20 55 11 00

Alloga Ltd Buchmattstrasse 10 · P.O. Box · 3401 Burgdorf Phone +41 58 851 45 45 info@alloga.ch · www.alloga.ch

21.12.2022 © Alloga